## **Chromebook Agreement Process**

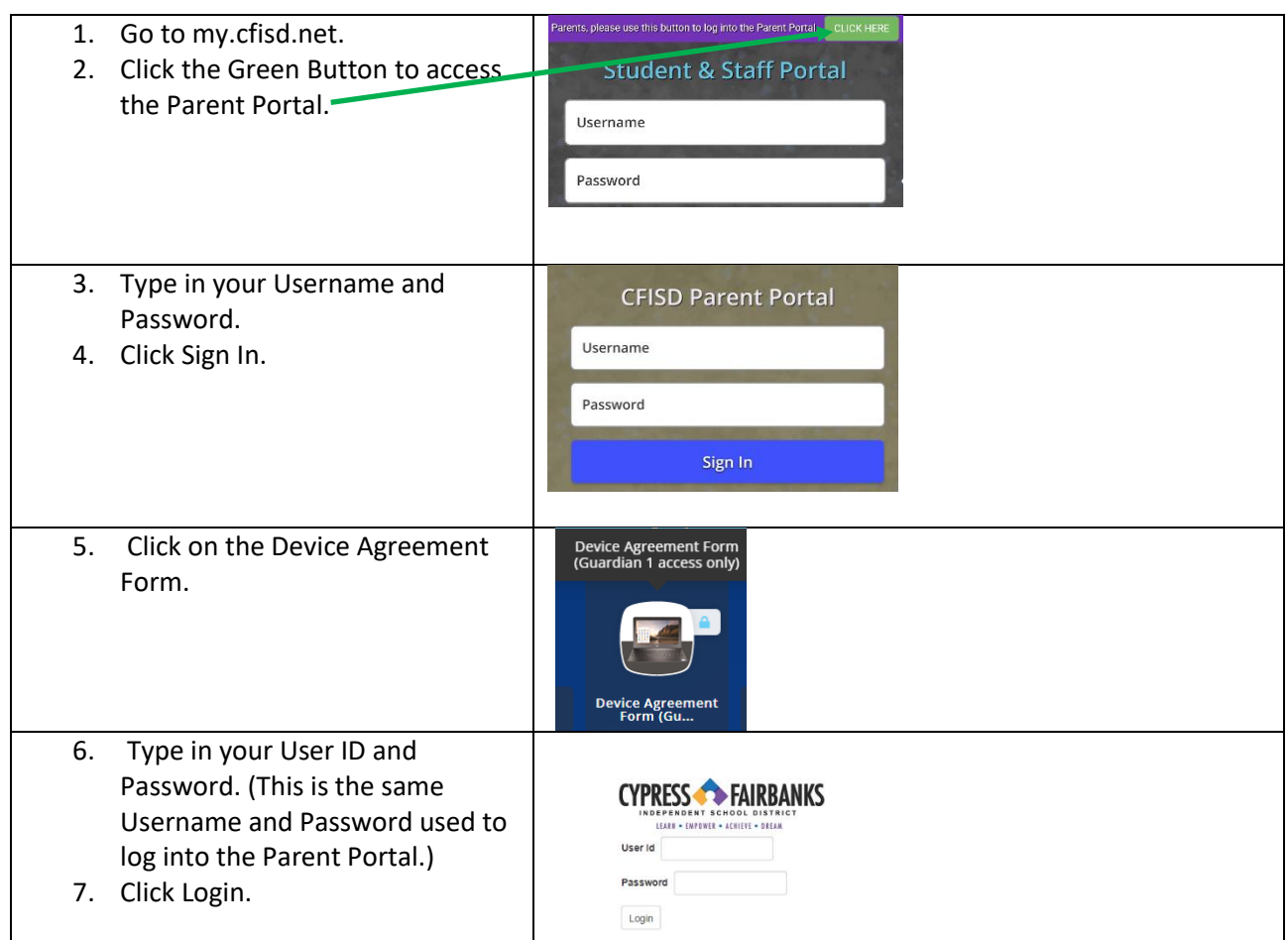

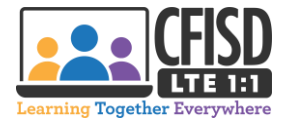

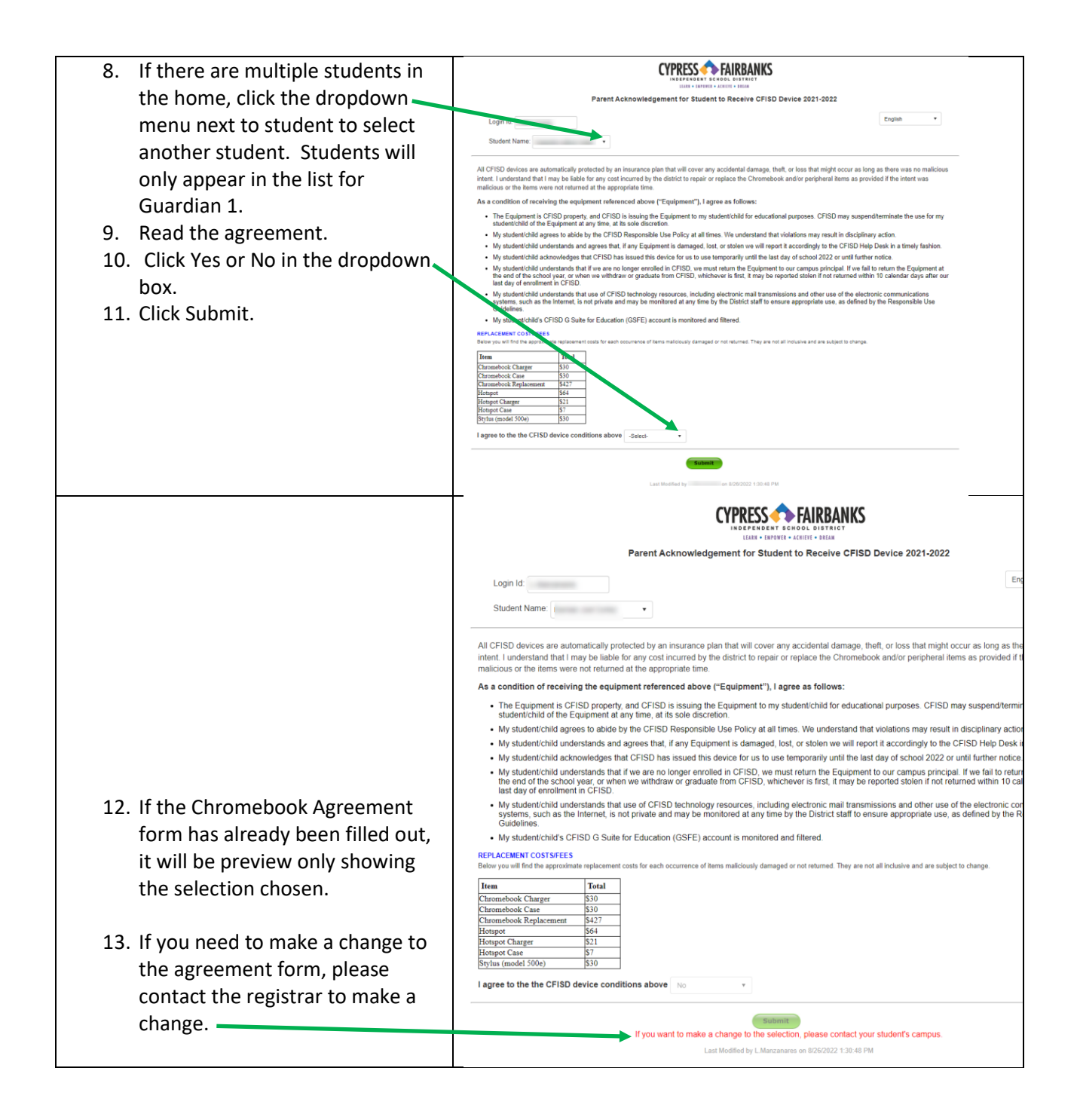

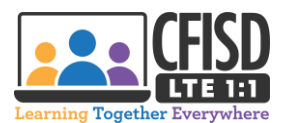